## **Государственное бюджетное общеобразовательное учреждение Самарской области средняя общеобразовательная школа с. Старое Ермаково муниципального района Камышлинский Самарской области**

РАБОЧАЯ ПРОГРАММА Проверено Зам. Директора по УВР \_\_\_\_\_\_\_\_\_/Шайхутдинова Р.И./  $\kappa$  24 » 08 2022 г. Утверждаю Директор ГБОУ СОШ с. Старое Ермаково  $\Gamma$ ималиева Р.Х. Приказ № 49-од от « $24 \times 08$  2022 г. DN: C=RU, O=ГБОУ СОШ с. Старое Ермаково, CN=Гимадиева Р.Х., E=st\_ermak\_sch\_kmsh@sam ara.edu.ru Местоположение: 00b28e2618d4a2b76b Дата: 2022.09.22 00:21:

Предмет (элективный курс «Основы компьютерной анимации» Класс 10

Количество часов по учебному плану 34 часа в год: 1 час в неделю

Составлена в соответствии с Примерной рабочей программой.

ОДОБРЕНА решением федерального учебно-методического

объединения по общему образованию (протокол от 26 октября 2020 № 4/20)

Рассмотрена на заседании МО учителей естественно- научного цикла

Протокол № 1\_ от « 24 » 08 2022 г.

Председатель МО \_\_\_\_\_\_\_\_\_\_\_\_\_\_\_\_\_\_\_ /Абдуллоева А.А./

# «ОСНОВЫ КОМПЬЮТЕРНОЙ АНИМАЦИИ»

#### Пояснительная записка

Программа элективного курса «Основы компьютерной анимации» разработана на основе Сборника примерных рабочих программ «Элективные курсы для профильной школы», учебное пособие для общеобразовательных организаций под редакцией З. Г. Гапонюк.

Учебного плана ГБОУ СОШ с. Старое Ермаково на 2020-201 учебный год.

Программа элективного курса «Основы компьютерной анимации» расширяет и углубляет предметное содержание тематического раздела «Компьютерная графика и анимация» учебного предмета «Информатика» для уровня среднего общего образования с учётом особенностей информационно-технологического профиля, ориентированного на производственную, инженерную и информационную сферы деятельности.

## **Цели курса:**

- развитие познавательных интересов, интеллектуальных и творческих способностей средствами информационно-коммуникационных технологий (ИКТ);
- выработка навыков по организации собственной информационной де-ятельности и планирования её результатов;
- формирование умений работать с прикладным программным обеспечением с целью применения средств ИКТ в повседневной жизни, при выполнении индивидуальных и коллективных проектов, в учебной де-ятельности, при дальнейшем освоении профессий, востребованных на рынке труда;
- развитие у обучающихся интереса к информационным технологиям, повышение их компетентности в вопросах применения компьютерной анимации, мультипликации и дизайна;
- формирование устойчивого интереса к информационнотехнологиче-скому профилю обучения, к профессиям, связанным с применением разных видов компьютерной анимации;

- воспитание ответственного отношения к информации с учётом право-вых и этических аспектов её распространения, избирательного отношения к полученной информации.

#### Задачи курса:

- создание условий для развития познавательной активности в области информационных компьютерных технологий;

- содействие ознакомлению с новыми информационными

технологиями:

- создание условий для формирования компетенций для последующей профессиональной деятельности как в рамках данной предметной об-ласти, так и в смежных с ней областях;
- мотивирование к образованию, в том числе самообразованию, сознательному отношению к непрерывному образованию как условию успешной профессиональной и общественной деятельности.

Основная идея курса — формирование умений и навыков создания анимированных изображений с использованием современных ИКТ необходимая составляющая образования XXI века.

Общая характеристика курса. Курс сфокусирован на освоении обу-чающимися широко востребованных способов практического применения ИКТ, относящихся к наиболее значимым технологическим достижениям современной цивилизации. Таким образом, к общей характеристике курса можно отнести его прикладную направленность.

Одним из наиболее молодых и перспективных направлений практиче-ского использования компьютерных технологий являются разработка компьютерных игр и игровая графика, предполагающие создание игровых персонажей, локаций, визуальную разработку игр и решение других задач.

Актуальность курса определяется также всё возрастающей ролью информатики в формировании универсальных учебных действий и видов общедисциплинарный деятельности, имеющих характер: моделирование объектов и процессов, сбор, хранение, преобразование и передача ин-формации, управление объектами и процессами.

Отбор содержания элективного курса компьютерной анимации опреде-ляется задачей углублённого изучения соответствующего

раздела содержа-тельной линии «Использование программных систем и сервисов» учебно-го предмета «Информатика» и необходимостью формирования личностных, метапредметных предметных  $\overline{M}$ образовательных результатов, обеспечивающих знакомство обучающихся с важнейшими способами применения знаний по предмету на практике, развитие их интереса к современной профессиональной деятельности.

При построении учебного процесса используются следующие виды теоретического материала де-ятельности: освоение пособия; работ компьютере; практических на выполнение проектная деятельность. Тематика проектов определяется самими обучающимися в зависимости от их инте-ресов и возможностей. Изучение курса выполнением учащи-мися индивидуального завершается или группового проекта в малой группе (2-3 че-ловека). Итоговая проектная работа должна быть представлена в виде компьютерной игры, которая позволит учащимся продемонстрировать полученные знания, раскрыть и реализовать свои творческие способно-сти. Защита проектов создаёт благоприятные предпосылки для самостоя-тельной оценки проделанной работы.

Учебно-методическое обеспечение курса включает в себя учебное пособие для учащихся К. А. Леоновой «Основы компьютерной анимации» с электронным приложением для бесплатного скачивания с сайта издательства «Учебная литература» и программу элективного курса. Учеб-ное пособие обеспечивает содержательную часть курса. Пособие содержит теоретический и дидактический материал, вопросы самопровер-ки практические задания ДЛЯ  $\mathbf{M}$ для подготовки самостоятельного проекта.

Формами контроля усвоения материала являются практические работы на компьютере; контрольное тестирование по завершении изучения содержания модулей курса; презентация проекта (созданной компьютерной игры).

## Содержание курса

Отбор содержания элективного курса компьютерной анимации опреде-ляется задачей углублённого изучения соответствующего

раздела содержа-тельной линии «Использование программных систем и сервисов» учебно-го предмета «Информатика» и необходимостью формирования личност-ных, метапредметных и предметных образовательных результатов, обеспечивающих знакомство обучающихся с важнейшими способами применения знаний по предмету на практике, развитие их интереса к современной профессиональной деятельности.

#### **Введение в курс компьютерной анимации (1 ч)**

Мультипликация и анимация, история, этапы развития. Кадр, частота кадров. Компьютерная анимация: виды, сферы применения.

Раздел 1. Программируемая анимация. Программа Synfig Studio (12 ч)

Объекты, сцены, сценарии. Компьютерная анимация для создания игры: спрайты. Анимация по ключевым кадрам.

Программа Synfig Studio, возможности программы, интерфейс; рабочая область – холст; поддерживаемые форматы графических файлов. Импорт и экспорт файлов.

Панель слоёв, альфа-канал, порядок отображения слоёв.

Морфинг, перекладная анимация, векторные изображения, растровая графика – базовые навыки современной 2D-анимации.

Настройка свойств холста. Перемещение слоя по холсту, вращение слоя, изменение масштаба. Органы управления анимацией: запуск, пауза, перемотка. Фиксаторы.

Герой для игры: набор частей, привязка слоя, сборка героя из подгрупп.

Ключевые кадры, покадровое перемещение, удаление ключевого кадра.

Кости и скелет, связка слоёв в единый объект; управление сложным персонажем.

Анимация движения: походка, бег.

Рендеринг, его настройки; популярные форматы: видеоформат, анима-ционный gif, картинка, серия картинок.

Раздел 2. Язык Qt QML (19 ч)

Формат языка Qt QML; кросс-платформенные приложения. Установка Qt.

QML-документ, секции подключения модулей и описания объектов. Свойства строкового, числового и логического типа объектов. Сложные объекты.

Якоря, якорные линии; абсолютное и относительное позиционирование объектов; привязывание к родительскому объекту; поля и смещение.

Знакомство с графикой и текстом (приложение «Часы»); скетч приложения; размещение текстового поля; отображение текста; таймер; отображение картинки (Image); кнопка включения и обработка событий мышки (MouseArea).

Анимация вращения с помощью RotationAnimator и точное управление им. Анимация свойств с использованием PropertyAnimation.

Параллельная и последовательная анимация. Управление

анимацией. Анимация интерфейса, анимированная кнопка.

Создание сигнала. Подготовка ресурсов для игры: слои, звук,

графика, фон, задний план,

игровая сцена. Анимация героя: бег, прыжок, столкновение с препятствием. Параллакс; деление мира на слои; закольцованная анимация; сборка мира. Объекты мира. Управление героем. Обработка коллизий – столкновений объектов; вычисление коллизий; проверка на коллизии. Игровой движок: геймплей. Добавление препятствий. Подсчёт очков и звуковые эффекты. Заставка.

#### **Тематическое планирование**

*Курс рассчитан на 34 ч (1 ч в неделю), резервное время — 2 ч.*  Предлагаемое планирование является примерным: учитель может коррек-тировать содержание уроков и распределение часов на изучение материала в соответствии с уровнем подготовки обучающихся и сферой их интересов.

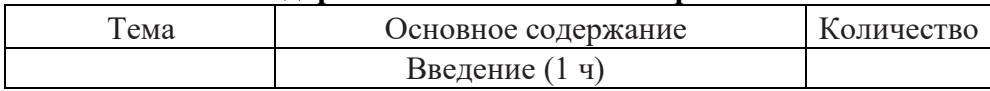

#### **Календарно-тематическое планирование**

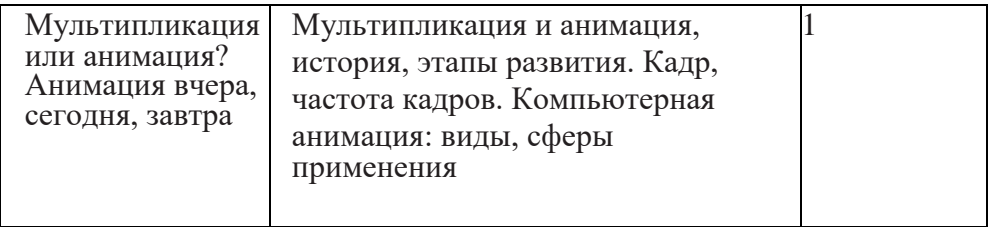

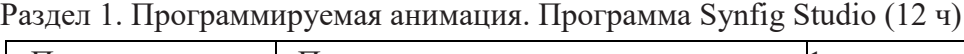

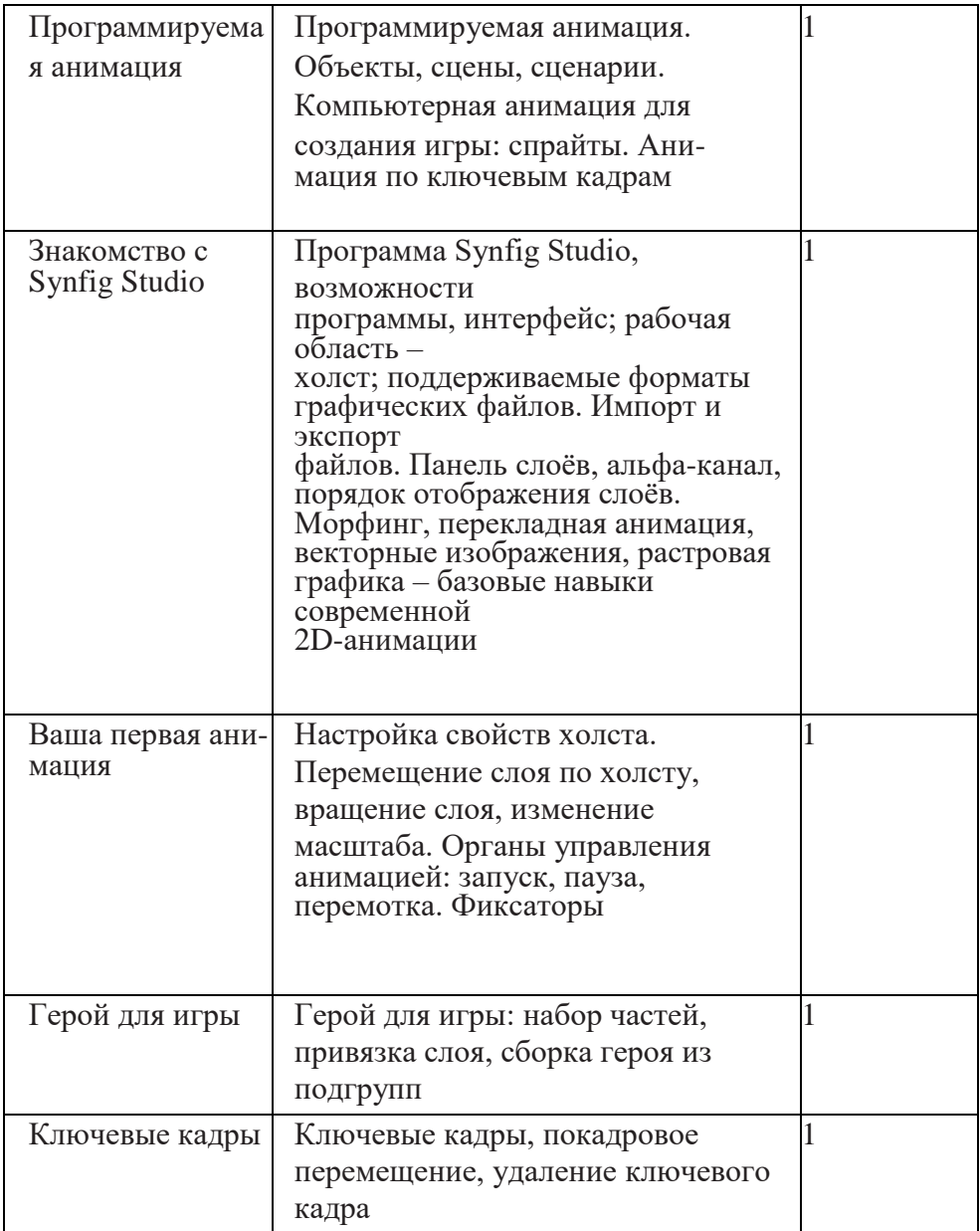

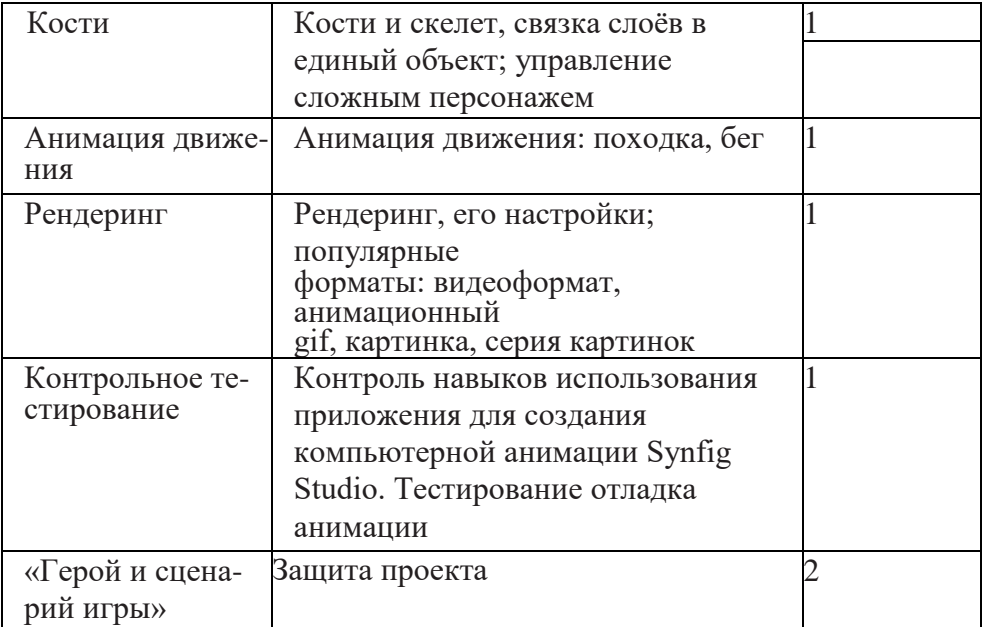

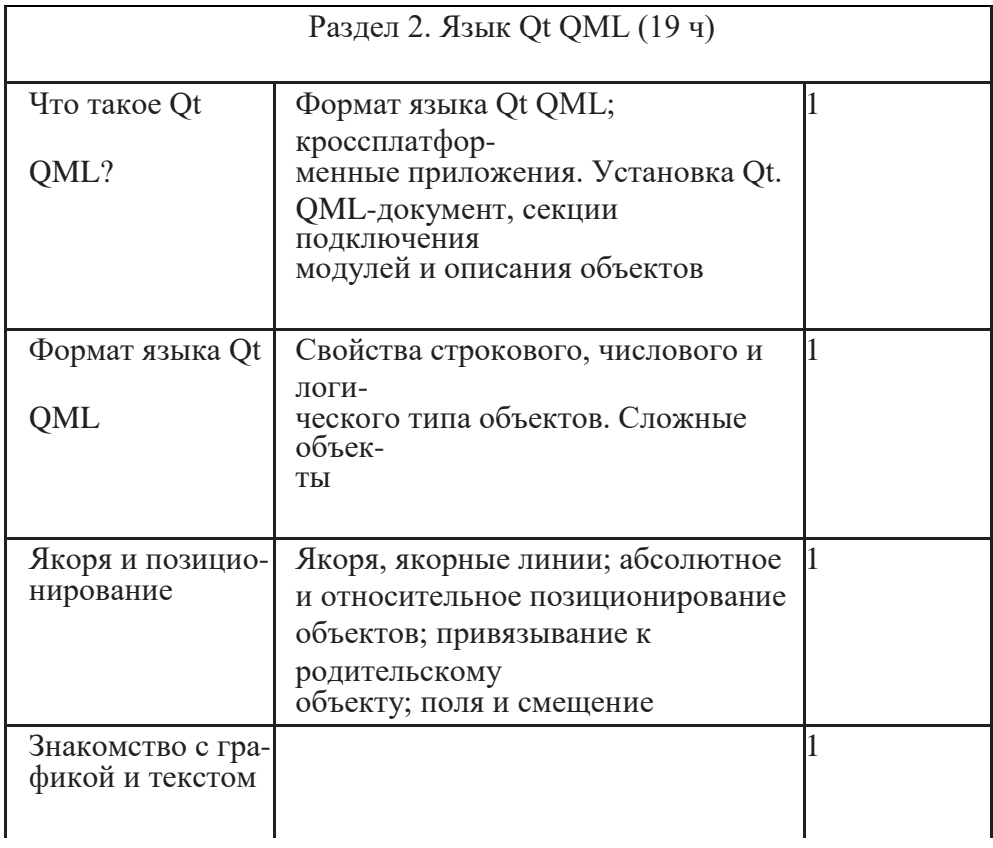

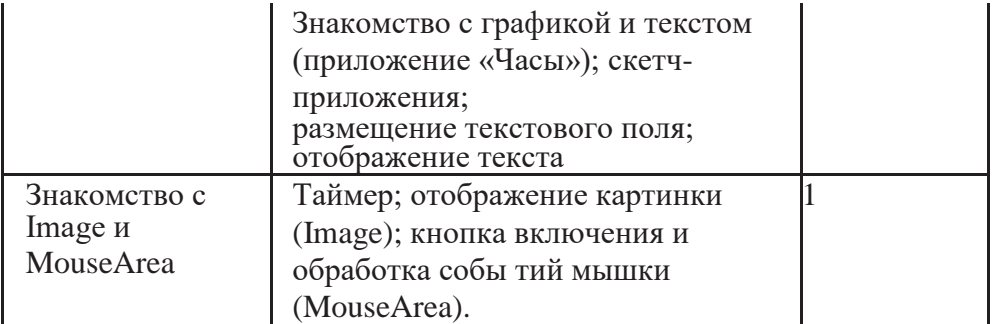

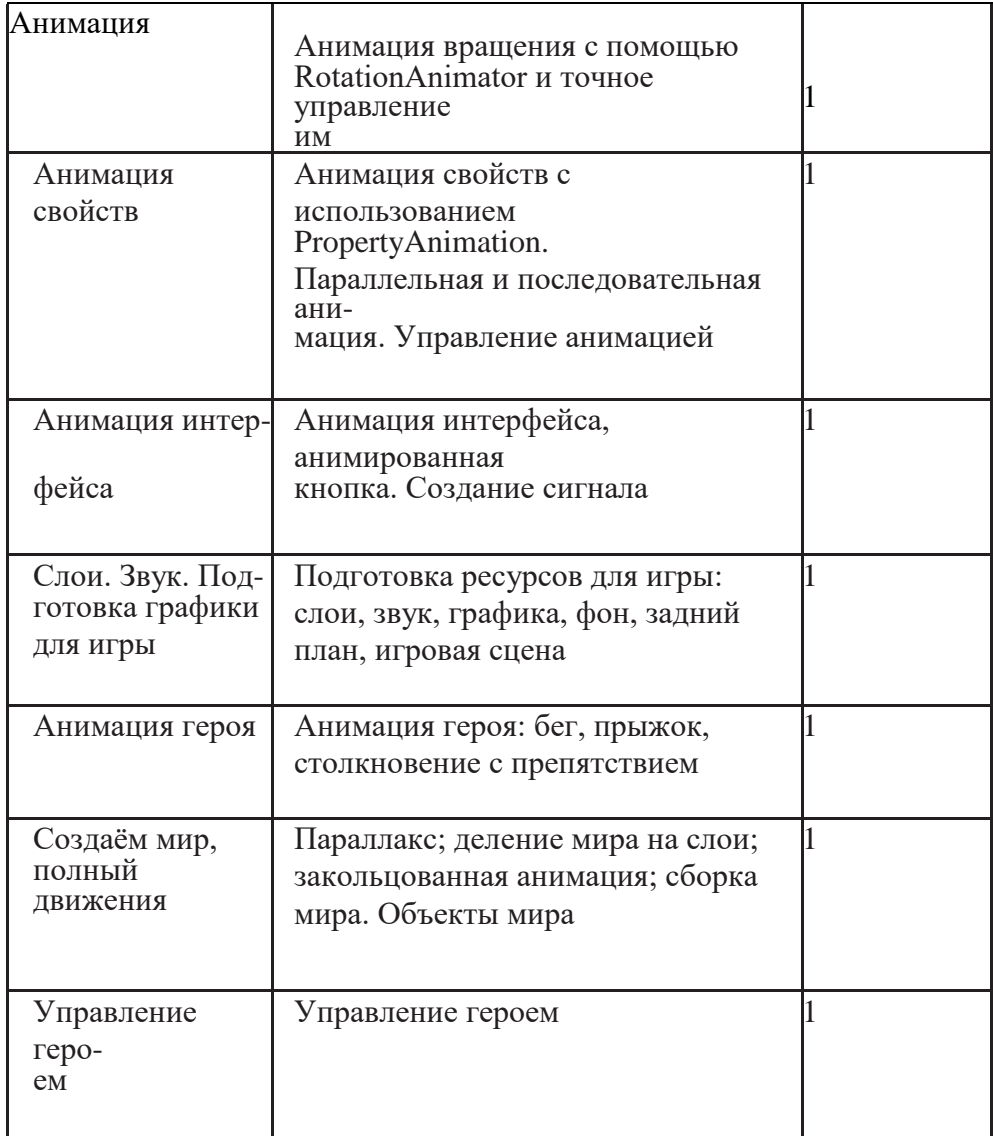

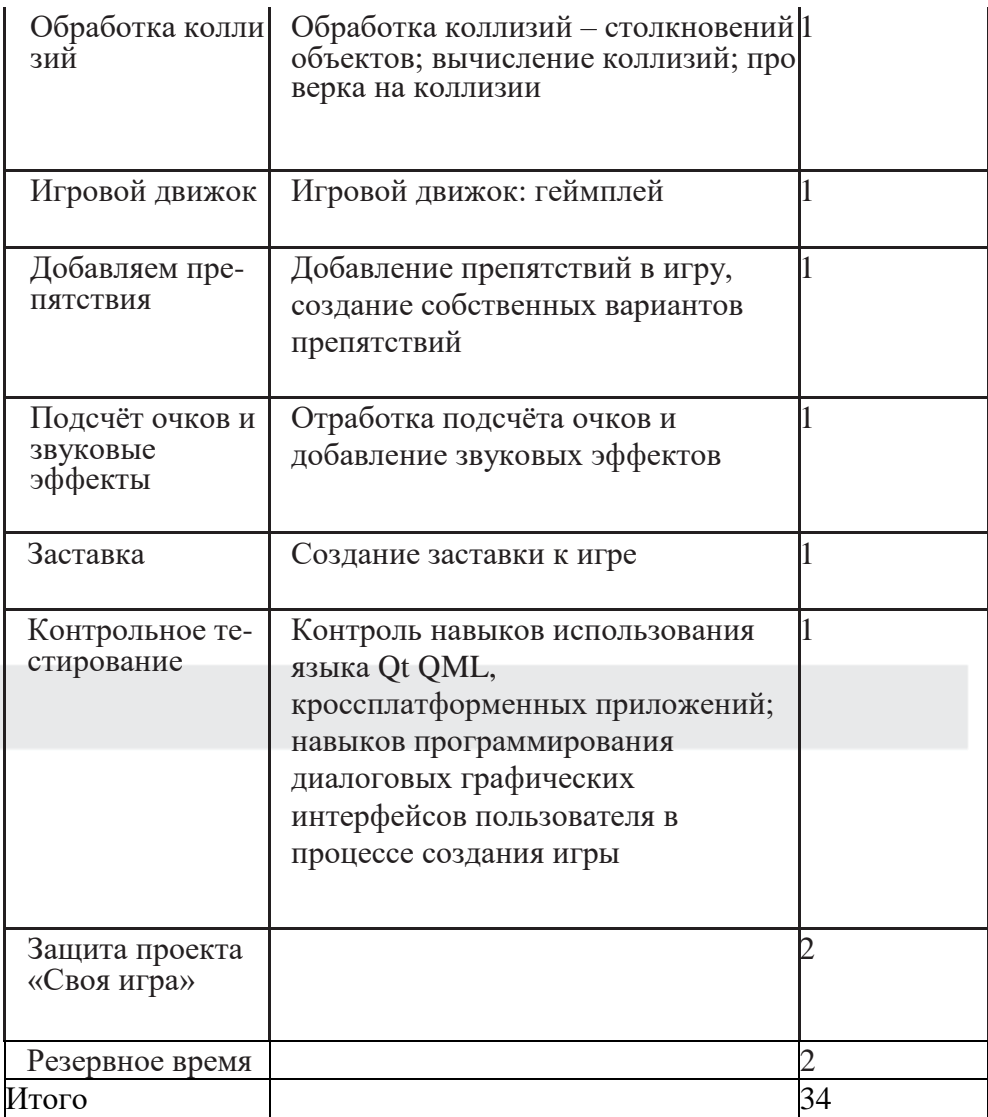

#### **Планируемые результаты освоения курса**

В результате изучения элективного курса на уровне среднего общего образования у учащихся будут сформированы следующие предметные результаты.

## *Учащийся научится***:**

— пользоваться системой базовых знаний, отражающих вклад информатики в формирование современной научной картины мира;

- соотносить специфику архитектуры компьютера с целями и особенностями его применения, ориентироваться в истории и современных тенденциях применения компьютерной технологии в области програм-мируемой компьютерной анимации;
- пользоваться элементарными навыками формализации прикладной задачи и документирования программ;
- работать с библиотеками программ;
- понимать особенности универсального языка программирования высокого уровня C++;
- пользоваться навыками и опытом применения приложений в выбранной среде программирования Synfig Studio, понимать возможности программы, включая её тестирование и отладку;
- понимать формат языка QML, пользоваться навыками и опытом применения кроссплатформенных приложений в среде разработки Qt Creator;
- программировать диалоговые графические интерфейсы пользователя для создаваемых в процессе обучения программ;
- пользоваться различными инструментами для создания векторной графики, настраивать параметры инструментов;
- создавать ролики на основе разных способов анимации: покадровой, анимации движения, анимации формы;
- выполнять обработку растровых графических изображений с целью повышения их качества или получения художественных эффектов;
- понимать принципы, лежащие в основе компьютерной анимации, технологий виртуальной реальности, назначение и принципы работы соответствующего программного и аппаратного обеспечения;
- создавать простую программируемую анимацию, в том числе для разработки компьютерных игр, используя кроссплатформенные приложения;
- соблюдать правовые нормы работы с информационными ресурсами и программным обеспечением, соблюдать правила общения в социальных сетях и системах обмена сообщениями;
- понимать основные положения доктрины информационной безопасности Российской Федерации, уметь пояснить их примерами;

обеспечивающие **ВЫПОЛНЯТЬ** рекомендации, личную информационную безопасность, защиту конфиденциальных данных от несанкционированного доступа.

## Средства обучения и воспитания

- Помещение кабинета информатики и информационных технологий лолжно удовлетворять требованиям действующих Санитарноэпидемио-логических правил и нормативов (СанПиН 2.4.2. 178-02). Оно должно быть оснащено типовым оборудованием, в том числе техническими средствами обучения, указанными в настоящих требованиях, а также специализированной учебной мебелью.
- Основным оборудованием учебного кабинета являются настольные (стационарные) или переносные компьютеры. Возможна также реализация компьютерного класса с использованием клиентсерверной технологии «тонкого клиента». Все компьютеры должны быть объединены в общую сеть с выходом в Интернет. Возможно использование сегментов беспроводной сети. Для управления доступом к ресурсам Интернета и оптимизации трафика должны быть использованы специальные аппаратные и программные функциональность маршрутизатора и средства, реализующие межсетевого экрана.
- Для обеспечения удобства работы обучающихся с цифровыми ресурсами рекомендуется использовать файловый сервер, входящий в состав материально-технического обеспечения всей образовательной организации. Каждому обучающемуся для индивидуальной работы выделен персональный каталог в дисковом лолжен быть пространстве

коллективного пользования, защищённый паролем от доступа других обучающихся.

Каждому учащемуся должна быть предоставлена возможность рабочем использования на своём нижеперечисленного месте системного и прикладного программного обеспечения.

#### Программное обеспечение:

- операционная система;  $\ddot{\phantom{0}}$
- файловый менеджер;
- антивирусная программа;
- программа-архиватор;
- клавиатурный тренажёр;
- интегрированное офисное приложение, включающее текстовый редак-тор, программу работы с электронными таблицами, растровый и векторный графические редакторы, программу разработки презентаций;
- звуковой редактор;
- простая геоинформационная система;
- виртуальные компьютерные лаборатории;
- программа-переводчик;
- система оптического распознавания текста;
- программа распознавания речи;
- мультимедиапроигрыватель;
- почтовый клиент;
- браузер;
- система управления реляционной базой данных;
- программа общения в режиме реального времени;
- системы программирования С++;
- программа Qt (свободное скачивание с ресурса https://www.qt.io/ download);
- программа Synfig (свободное скачивание с ресурса https://www.synfig. org/cms/en/download).

Такое программное обеспечение, как файловый менеджер, почтовый клиент, браузер и др., часто входит в состав операционной системы или поставляется в комплекте с ней. В этом случае может использоваться как программное обеспечение, как входящее в состав операционной системы, так и устанавливаемое дополнительно.

Система программирования должна обеспечивать возможность комфортного освоения языка программирования в рамках, предусмотренных требованиями ФГОС из следующего перечня: Школьный Алгоритмический Язык, Паскаль, Python, С, С++, С#, Java.

Система программирования должна обладать простым, понятным уче-никам интерфейсом; доступной справочной подсистемой; средствами интерактивной отладки учебных программ, в том числе

функциями пошагового исполнения операторов, задания точек останова, просмотра текущих значений переменных; возможностью получения информативных сообщений об ошибках компиляции и выполнения.

Всё программное обеспечение, имеющееся в кабинете информатики и информационных технологий, должно быть лицензировано и использоваться в строгом соответствии с условиями лицензии.

## *Список литературы*

1. *Дейтел Х. М.* Как программировать на C++ / Х. М. Дейтел,

П. Дж. Дейтел. – М.: Бином-Пресс, 2016.

- 2. *Доусон М.* Изучаем С++ через программирование игр / М. Доусон. СПб.: Питер, 2016.
- 3. Письмо Департамента государственной политики образования Минобр-науки России от 1 апреля 2005 г. № 03-417 «О перечне учебного и компьютерного оборудования для оснащения общеобразовательных учреждений».
- 4. Примерная основная образовательная программа среднего общего образования, одобренная решением Федерального учебнометодического объединения по общему образованию (протокол от 28 июня 2016 г. № 2/16-з).
- 5. *Саймон М.* Как создать собственный мультфильм. Анимация двухмерных персонажей / М. Саймон. – М.: НТ Пресс, 2016.
- 6. Федеральный государственный образовательный стандарт среднего общего образования, утверждённый приказом Министерства образования и науки РФ (Минобрнауки России) от 17 мая 2012 г. № 413 «Об утверждении федерального государственного образовательного стандарта среднего (полного) общего образования» (с изменения-ми и дополнениями: приказ Минобрнауки России от 29.12.2014 г. № 1645, приказ Минобрнауки России от 31.12.2015 г. № 1578).
- 7. *Фролов М.* Учимся на компьютере анимации. Самоучитель для детей и родителей / М. Фролов. – М.: Лаборатория Базовых Знаний, 2015.
- 8. *Шлее М.* Профессиональное программирование на C++ / М. Шлее. СПб.: БХВ-Петербург, 2015.

*Интернет-ресурсы* <http://www.museikino.ru/funds/animation> [http://www.animator.ru](http://www.animator.ru/) [https://myltik.ru](https://myltik.ru/) <https://www.qt.io/download>